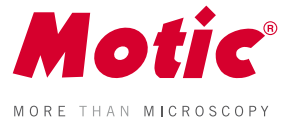

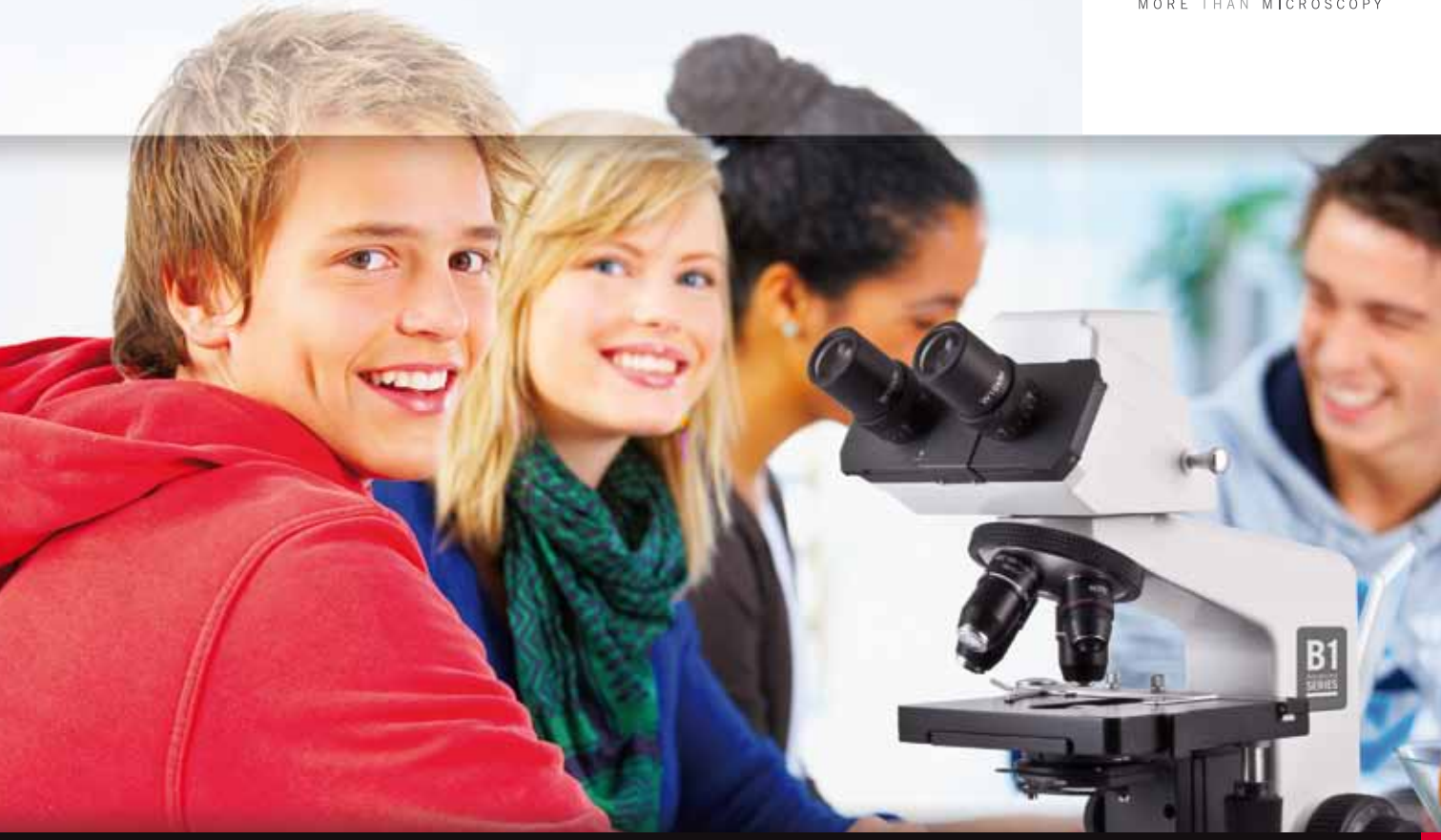

**D IG ITAL M ICROSCOPES**

### **DIGITALEDUCATION**

 $\mathbf{s}$ E C T I O N E L.

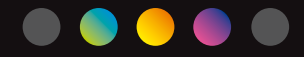

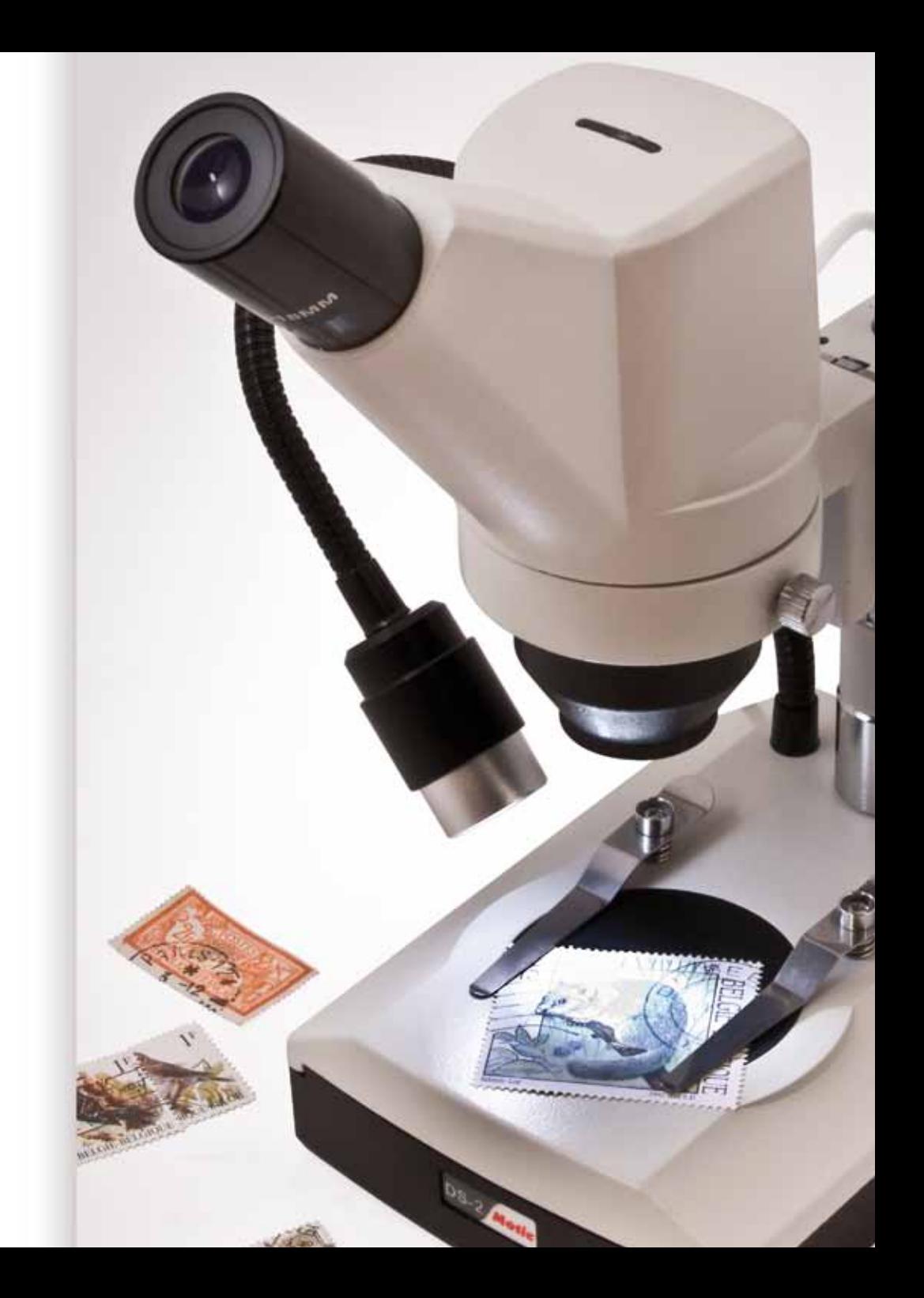

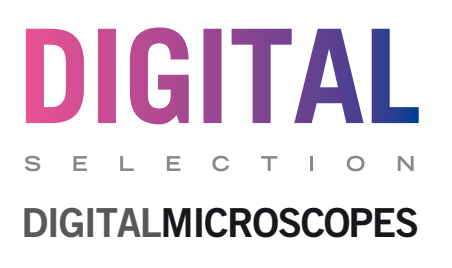

### **Entdecken Sie die Welt der Digitalmikroskopie!**

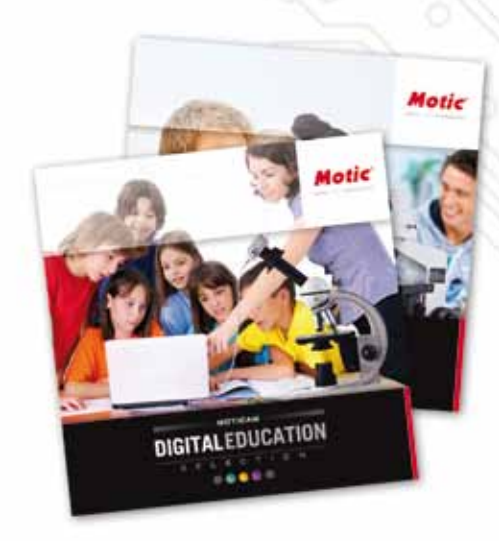

**Natürlich bietet unsere Serie digitaler Mikroskope viele verschiedene Varianten – in dieser Motic Digital Education Digital-Mikroskop Selection finden Sie eine Auswahl verschiedener Basis-Modelle, um die ersten Schritte in der digitalen Welt der Mikroskopie zu wagen. Egal ob Sie Lehrer, Schüler oder einfach nur Mikroskop-Liebhaber sind, hier finden Sie sicherlich etwas nach Ihrem Geschmack. Entdecken Sie die unzähligen Möglichkeiten und Vorteile eines Motic Digitalmikroskops.**

**Die 2-jährige Garantie für digitale Produkte wird durch die Verfügbarkeit der Komponenten auch nach Ablauf der Garantiezeit unterstützt.**

**Unser Ziel ist es, Ihnen ein durchdachtes Komplett-Paket zur Verfügung zu stellen, um direkt mit Ihrer Arbeit beginnen zu können. Sie müssen gar nicht erst lange überlegen – das hat Motic bereits für Sie getan.**

**Werfen Sie einen Blick auf unsere verschiedenen Digital-Mikroskope und die entsprechenden Software-Lösungen.**

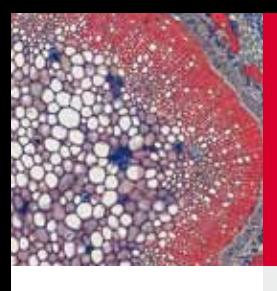

### **DM**52

#### **Einfach aber leistungsstark!**

**Das DM52 ist das Einsteigermodell unserer biologischen Digital-Mikroskope.** Mit einer Auflösung von **800x600** Pixel ermöglicht es einen optimalen Einstieg in die digitale Welt der Mikroskopie. Durch die 4x, 10x und 40x Objektive in Verbindung mit der wiederaufladbaren **LED-Beleuchtung** empfängt der Kamera-Chip gut aufgelöste Bilder für die Darstellung am Computer.

Sobald die Kamera an den Computer angeschlossen ist, können anhand der bedienerfreundlichen **Software Motic Play und Educator** Bilder und Videos aufgenommen und Protokolle erstellt werden. Zusätzlich steht auch die Bildanalyse-Software **Motic Images Plus 2.0** kostenlos auf unserer Webseite zum Download bereit.

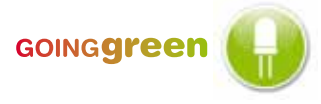

- **•** Monokulartubus mit integrierter Digital-Kamera mit 1/4" CMOS Chip
- **•** 800x600 Pixel mit USB2.0 Ausgang
- **•** Weitfeld Okular WF 10x mit integriertem Zeiger
- **•** 3-fach Objektivrevolver, vorwärts gerichtet
- **•** Objektive 4x, 10x 40x (Feder)
- **•** runder Arbeitstisch mit Präparateklemmen, drehbar
- **•** regelbare LED Beleuchtung, wiederaufladbar
- **•** inkl. Ladegerät und Batterien
- **•** Netzteil 100V-240V, VDE-Stecker (CE)
- **•** Software Motic Play für PC und MAC
- **•** Software Motic Educator für PC und MAC
- **•** Motic Images Plus 2.0 als Download-Variante
- **•** Kalibriermaßstab und Staubschutzhülle

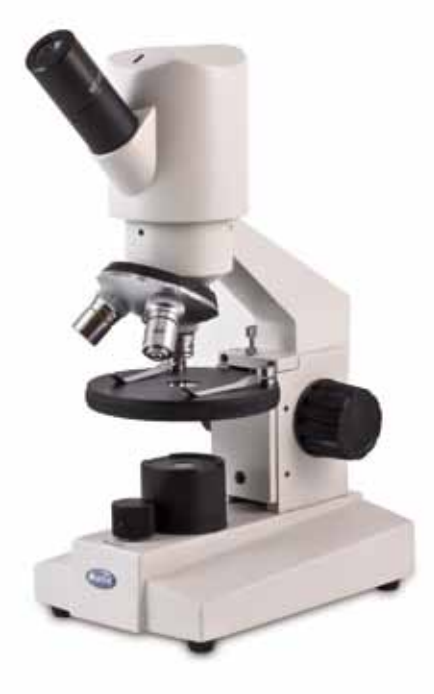

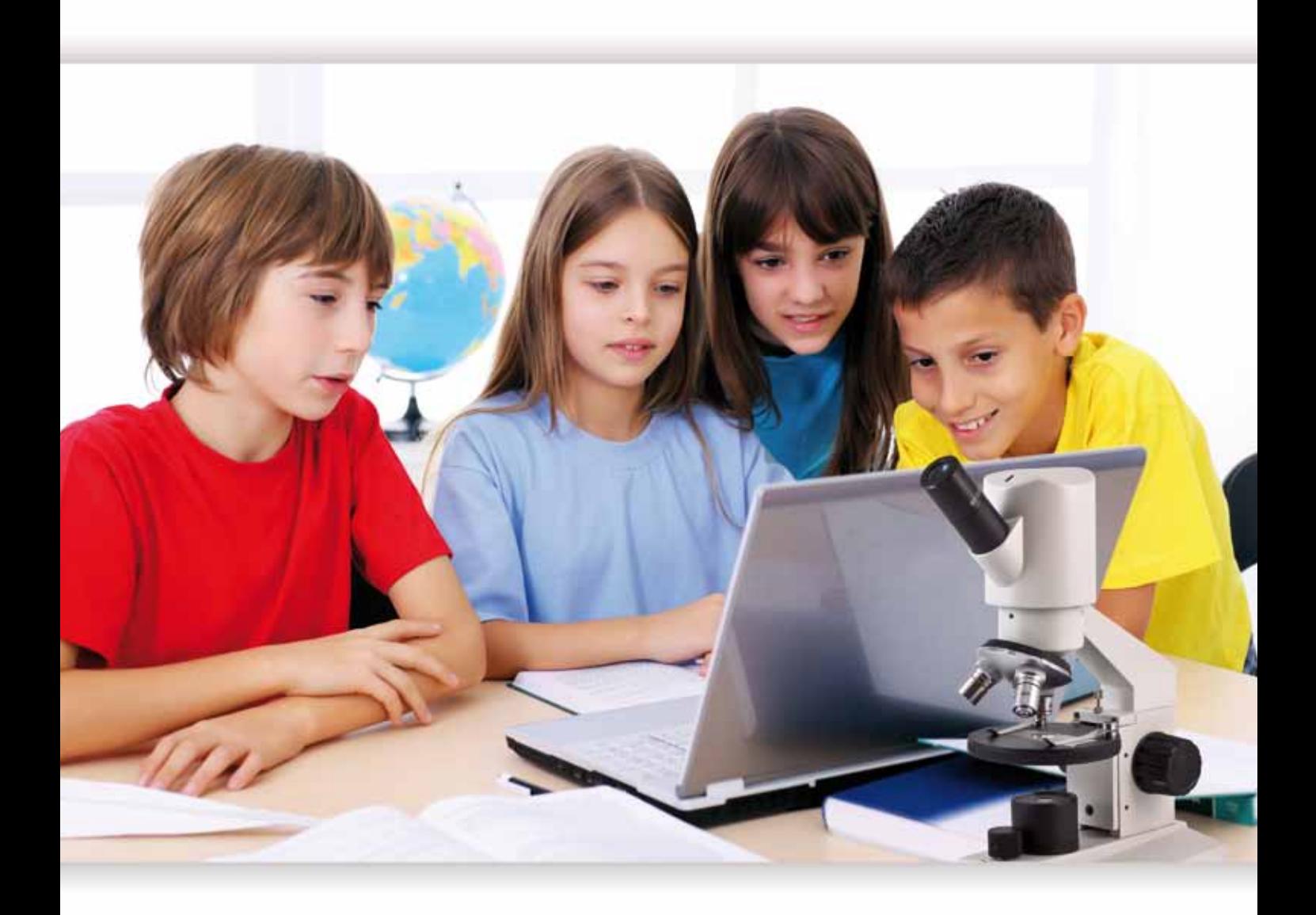

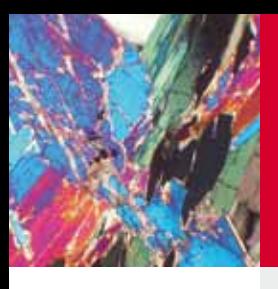

## **DM**111 •

### **Der Standard für die Oberstufe**

**Das DM-111 setzt Maßstäbe für die Oberstufe.** Dieses Modell erfüllt alle Anforderungen für solche Anwendungen: ein robustes Metall-Stativ, stabile Zahnräder aus Metall und die gegen Entnahme geschützten Komponenten. Standardmäßig ist das **DM-111** mit 4 Objektiven ausgestattet: 4x, 10x, 40x und 100x (Öl). Dies entspricht einer 1.000x Maximal-Vergrößerung.

Anhand des integrierten Chips mit einer Auflösung von **800x600 Pixel**, zeigt die Software **Motic Educator**  ein glasklares Bild. Falls nötig, steht zusätzlich die Software **Motic Images Plus 2.0** zum kostenlosen Download auf unserer Webseite zur Verfügung.

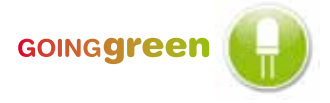

- **•** Monokulartubus mit integrierter Digitalkamera mit 1/4" CMOS Chip
- **•** 800x600 Pixel mit USB2.0 Ausgang
- **•** Weitfeld Okular WF 10x/18mm mit integriertem Zeiger
- **•** 4-fach Objektivrevolver, vorwärts gerichtet
- **•** Achromatische DIN Objektive 4x, 10x 40x (Feder), 100x (Feder/Öl)
- **•** Separater Grob- und Feintrieb, einstellbar
- **•** Eingebauter Kreuztisch mit koaxialem Trieb und Präparatehalter
- **•** Fokussierbarer N.A. 1,25 Abbe Kondensor mit Irisblende
- **•** Regelbare LED-Beleuchtung, wiederaufladbar
- **•** Inkl. Ladegerät und Batterien
- **•** Netzteil 100V-240V, VDE-Stecker (CE)
- **•** Software Motic Educator für PC und MAC
- **•** Software Motic Images Plus 2.0 als Download-Variante
- **•** Kalibriermaßstab und Staubschutzhülle

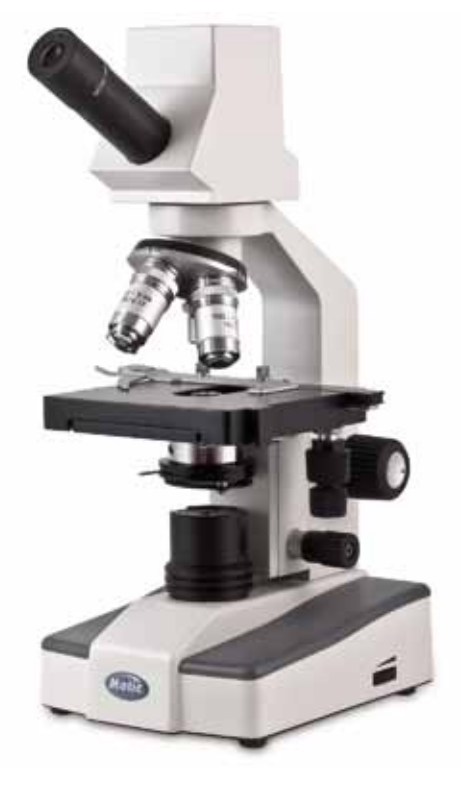

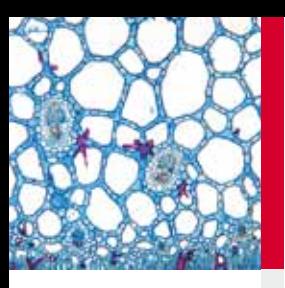

### **DM**1802

#### **Qualität & Design**

**Die Motic 18-Serie** ist bekannt für ihre leistungsstarken Optiken, mechanische Qualität und das moderne Design. Das **DM-1802** vereint eine hoch auflösende Kamera mit 3,0 MegaPixel mit den gerade genannten Eigenschaften.

Zusammen mit der mehrsprachigen Software **Motic Images Plus 2.0**, sind hochwertige Bilder, Videos und akkurate Messungen ein Kinderspiel. Sowohl diese Software als auch der entsprechende Kalibriermaßstab sind standardmäßig im Lieferumfang enthalten.

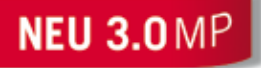

- **•** Monokulartubus, 30° Einblickwinkel mit integrierter Digitalkamera mit 1/2" CMOS Chip
- **•** 2048x1536 Pixel mit USB2.0 Ausgang
- **•** Weitfeld Okular WF 10x/18mm
- **•** 4-fach Objektivrevolver, rückwärts gerichtet
- **•** Achromatische Objektive EA 4x, 10x, 40x (Feder)
- **•** Separater Grob- und Feintrieb, einstellbar
- **•** Eingebauter Kreuztisch mit koaxialem Trieb
- **•** Fokussierbarer N.A. 1,25 Abbe Kondensor
- **•** Irisblende mit Filterhalter
- **•** Regelbare Halogenbeleuchtung 12V/20W
- **•** Netzteil 100V-240V, VDE-Stecker (CE)
- **•** Software Motic Images Plus 2.0 für PC und MAC
- **•** Kalibriermaßstab, Blaufilter und Staubschutzhülle

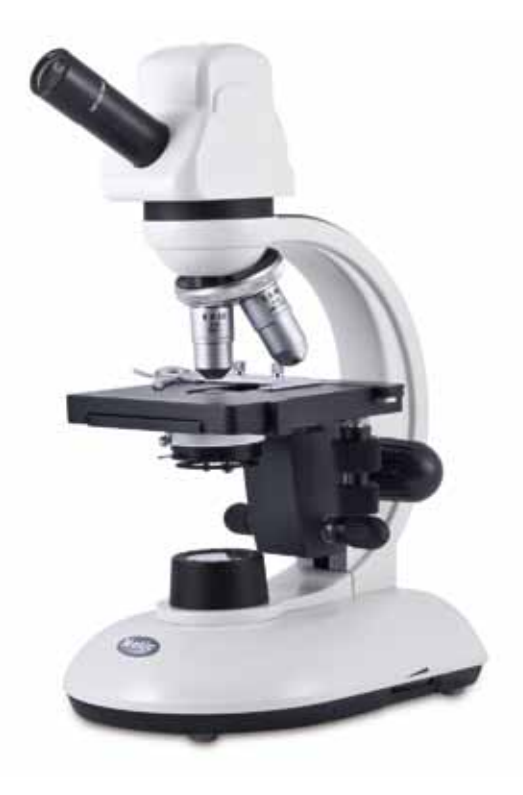

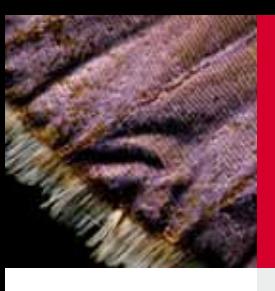

## **DS**2

### **Einzigartig**

**Das DS-2 ist ein einzigartiges Digital-Monoskop,** basierend auf dem konventionellen Standard-Modell **MS-2.**  Durch den hohen Arbeitsabstand ist es optimal geeignet, größere Proben wie Pflanzen, Insekten oder Mineralien zu beobachten.

Die **LED-Beleuchtung** auf flexiblem Schwanenhals garantiert in jedem Winkel eine ausreichende Ausleuchtung. Sie wird mit wiederaufladbaren Batterien betrieben und kann somit auch für Anwendungen im Freien genutzt werden.

Nachdem die Kamera per **USB2.0** Kabel an Ihren Computer angeschlossen wurde, können mit Hilfe der **Software Motic Play und Motic Educator** schnell und einfach digitale Bilder und Videos erstellt werden.Zusätzlich zur **Motic Play und Educator Software**, steht auch die **Motic Images Plus 2.0 kostenlos** zum Download auf unserer Homepage bereit.

### GOINGgreer

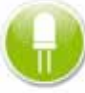

- **•** Monokulartubus mit integrierter Digitalkamera mit 1/4" CMOS Chip
- **•** 800x600 Pixel mit USB2.0 Ausgang
- **•** Weitfeld Okulare WF 10x/18mm
- **•** integriertes 2x Monoskop-Objektiv + zusätzlichem 2x Objektiv
- **•** Säulenstativ mit gebremstem Fokussiertrieb
- **•** Tischeinsatz schwarz/weiß
- **•** Regelbare LED-Beleuchtung auf flexiblem Schwanenhals, wiederaufladbar
- **•** Inkl. Ladegerät und Batterien
- **•** Netzteil 100V-240V, VDE-Stecker (CE)
- **•** Software Motic Play für PC und MAC
- **•** Software Motic Educator für PC und MAC
- **•** Software Motic Images Plus 2.0 als Download-Variante
- **•** Kalibriermaßstab und Staubschutzhülle

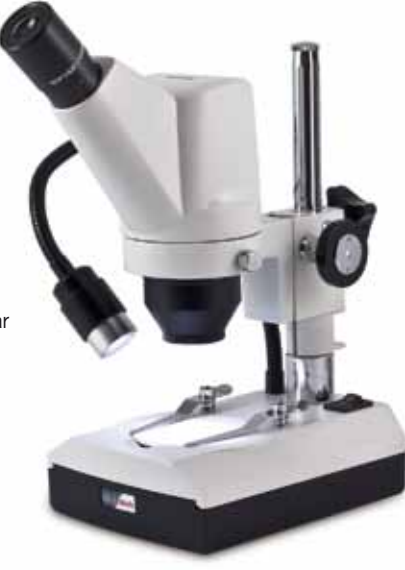

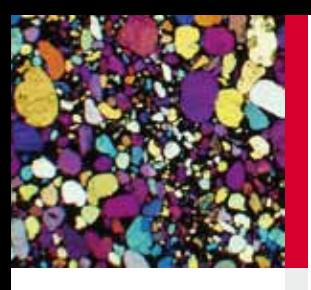

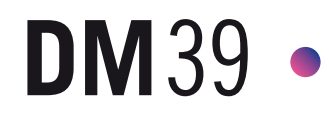

#### **Einzigartiges Motic-Design**

Das stabile Festarm-Stativ mit integrierter Auf- und Durchlichtbeleuchtung macht das **DM-39** zum idealen und sicheren **Schüler-Mikroskop.**

Mit einer Auflösung von 3,0 MegaPixel erstellt die integrierte **Digitalkamera** gestochen scharfe Bilder. Der drehbare Objektiv-Wechsler mit einer 2x/4x Vergrößerung ermöglicht eine maximale Vergrößerung von 20x und 40x.

Sobald das **DM-39C-N9GO** an den Computer angeschlossen ist, stehen unzählige Möglichkeiten der Bildaufnahme, -verarbeitung und -archivierung mit Hilfe der **Software Motic Images Plus 2.0** zur Verfügung.

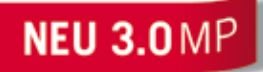

- **•** Binokulartubus, 45° Einblickwinkel mit integrierter Digitalkamera mit 1/2" CMOS Chip
- **•** 2048x1536 Pixel mit USB2.0 Ausgang
- **•** Weitfeld Okulare WF 10x/20mm
- **•** Drehbarer Objektiv-Wechsler Typ C (2x,4x)
- **•** Grobtrieb, einstellbar
- **•** Stabiles Festarm-Stativ
- **•** Halogen-Auflichtbeleuchtung 12V/10W
- **•** Tungsten-Durchlichtbeleuchtung 12V/10W
- **•** Netzteil 100V-240V, VDE-Stecker (CE)
- **•** Software Motic Images Plus 2.0 für PC und MAC
- **•** Kalibriemaßstab
- **•** Tischeinsätze schwarz/weiß & mattglas, Staubschutzhülle

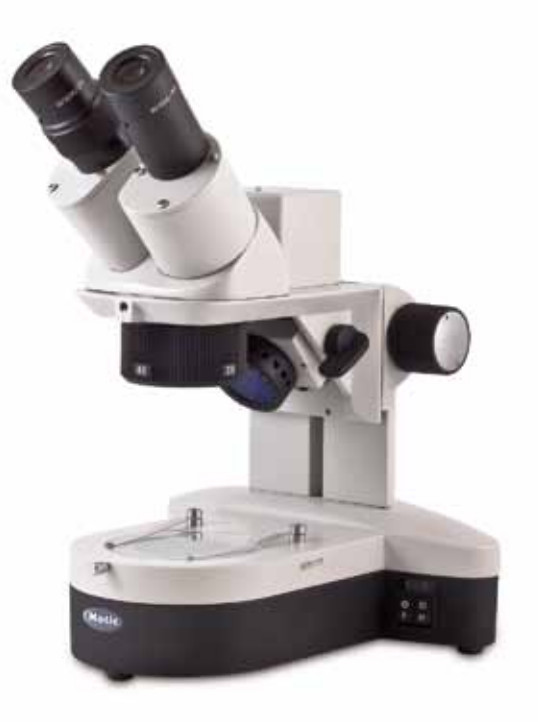

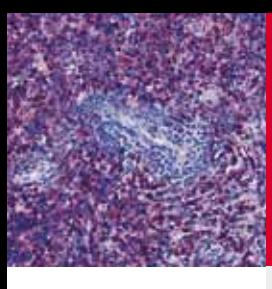

### **DMW**B1

### **Grenzenlose Möglichkeiten**

Unter Lehrern gehört unsere **B1-Serie** zu den Favoriten. Sie besticht durch großartige Leistung und hervorragendem Design. Die **Achromatischen Super Kontrast (ASC) Objektive** liefern exzellente Auflösung, großartige Bildfeld-Ebnung und herausragenden Kontrast. Zusätzlich verweisen wir auf den koaxialen Grob- und Feintrieb, welcher für die präzise Fokussierung Ihrer Probe steht. Mit der integrierten **Multi-OutPut Kamera**  bietet dieses Gerät tatsächlich grenzenlose Möglichkeiten!

Schließen Sie dieses Mikroskop entweder mit Hilfe des **USB2.0** Kabels an einen **Computer** (die **Software Motic Images Plus** ist im Lieferumfang enthalten), per **S-Video Kabel** an einen **TV-Monitor** oder via **RCA-Kabel** an einen **Projektor** an. Sie können nicht nur zwischen diesen drei Anschlüssen wählen, sondern auch alle drei simultan verwenden!

- **•** Binokulartubus, 30° Einblickwinkel mit
- **•** Integrierter Analog-/Digitalkamera mit 1/3" CCD Chip
- **•** 720x576 Pixel mit USB2.0 Ausgang
- **•** Max. 550 TV-Linien S-Video & RCA
- **•** Weitfeld Okulare WF 10x/20mm
- **•** 4-fach Objektivrevolver, vorwärts gerichtet
- **•** Achromatische Super Kontrast Objektive (ASC) 4x, 10x, 40x (Feder), 100x (Feder/Öl)
- **•** Koaxialer Grob- und Feintrieb, einstellbar
- **•** Eingebauter Kreuztisch mit koaxialem Trieb
- **•** Fokussierbarer N.A. 1,25 Kondensor
- **•** Irisblende mit Filterhalter
- **•** Regelbare Halogen-Beleuchtung 12V/20W
- **•** Netzteil 100V-240V, VDE-Stecker (CE)
- **•** Software Motic Images Plus 2.0 für PC und MAC
- **•** USB-, S-Video- & RCA-Kabel
- **•** Kalibriermaßstab
- **•** Blau-, Gelb & Grünfilter, Staubschutzhülle und Immersions-Öl

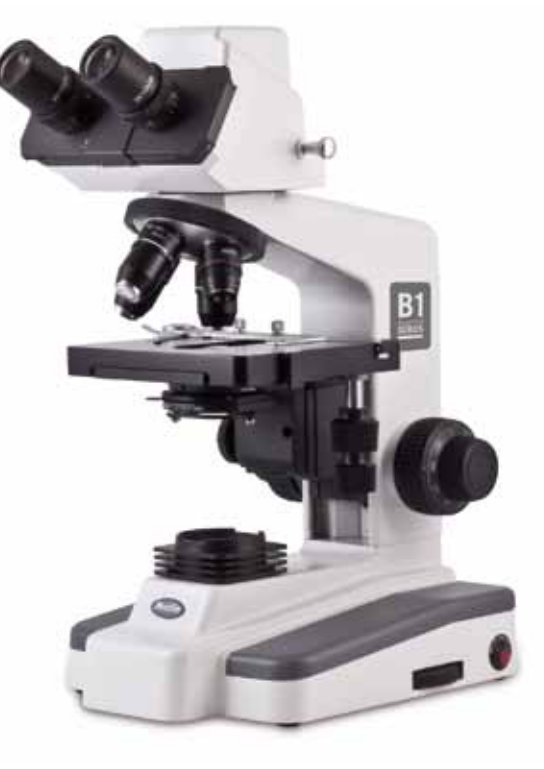

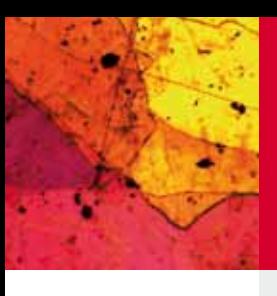

## **DMW**143 •

### **Die perfekte Kombination**

Nicht nur das konventionelle **SMZ-143-N2GG** gehört zu unseren **'Most Wanted'** sondern auch die **digitale Version DMW-143-N2GG** ist sehr begehrt. Ganz gleich, ob in 10x vergrößerter Übersicht oder bis hin zur 40x Maximal-Vergrößerung, entspricht die verbaute Zoom-Optik selbst den höchsten optischen Ansprüchen.

Unsere integrierten **Multi-OutPut Kameras** eröffnen Ihnen grenzenlose Möglichkeiten. Schließen Sie das Mikroskop mit Hilfe des **USB2.0 Kabels** und der Software **Motic Images Plus 2.0 ML** direkt an Ihren **Computer** an. Bevorzugen Sie die Übertragung über einen **TV-Monitor** oder **Projektor**? Auch kein Problem – via S-Video respektive RCA-Kabel ist auch dies einfach und schnell möglich. **Diese Übertragungsweisen sind nicht nur wahlweise, sondern sogar auch simultan anzuwenden.**

- **•** Zoom-Stereomikroskop, Greenough-Typ
- **•** Binokulartubus, 45° Einblickwinkel mit integrierter Analog-/Digitalkamera mit 1/3" CCD Chip
- **•** 720x576 Pixel mit USB2.0 Ausgang
- **•** Max. 550 TV-Linien S-Video & RCA
- **•** Weitfeld Okulare WF 10x/20mm
- **•** Zoomfaktor 4:1, Arbeitsabstand = 80mm
- **•** Vergrößerung: 10x 40x
- **•** N2GG: Kompaktes Auf- und Durchlichtstativ
- **•** Grobtrieb, einstellbar
- **•** regelbare Halogen-Auflichtbeleuchtung 12V/15W, regelbare Halogen-Durchlichtbeleuchtung 12V/10W
- **•** Netzteil 100V-240V, VDE-Stecker (CE)
- **•** Software Motic Images Plus 2.0 für PC und MAC
- **•** USB-, S-Video & RCA-Kabel
- **•** Kalibriermaßstab
- **•** Tischeinsätze schwarz/weiß & mattglas, Blaufilter und Staubschutzhülle

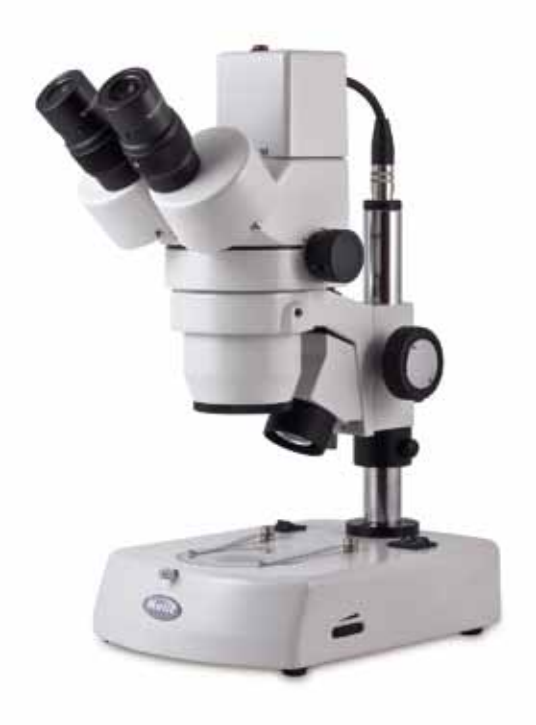

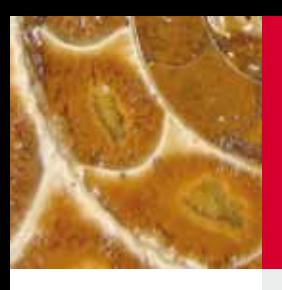

# **Multi-Output**

**DMW-B1, DMW-143**

Beide Geräte, DMW-B1 und DMW-143, haben sowohl digitale als auch analoge Anschlüsse, **um sie an folgende Geräte anschließen zu können:**

**Computer TV Monitor Projektor / Beamer**

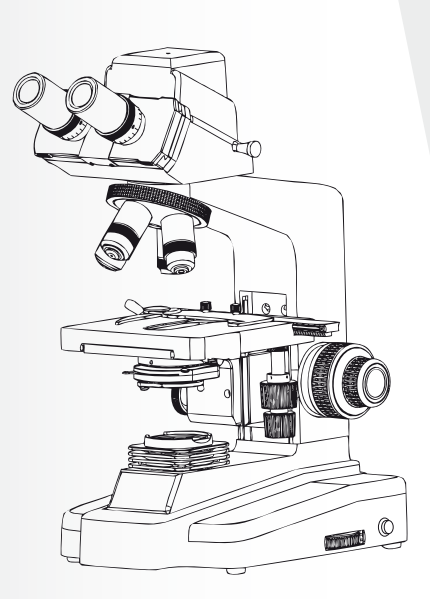

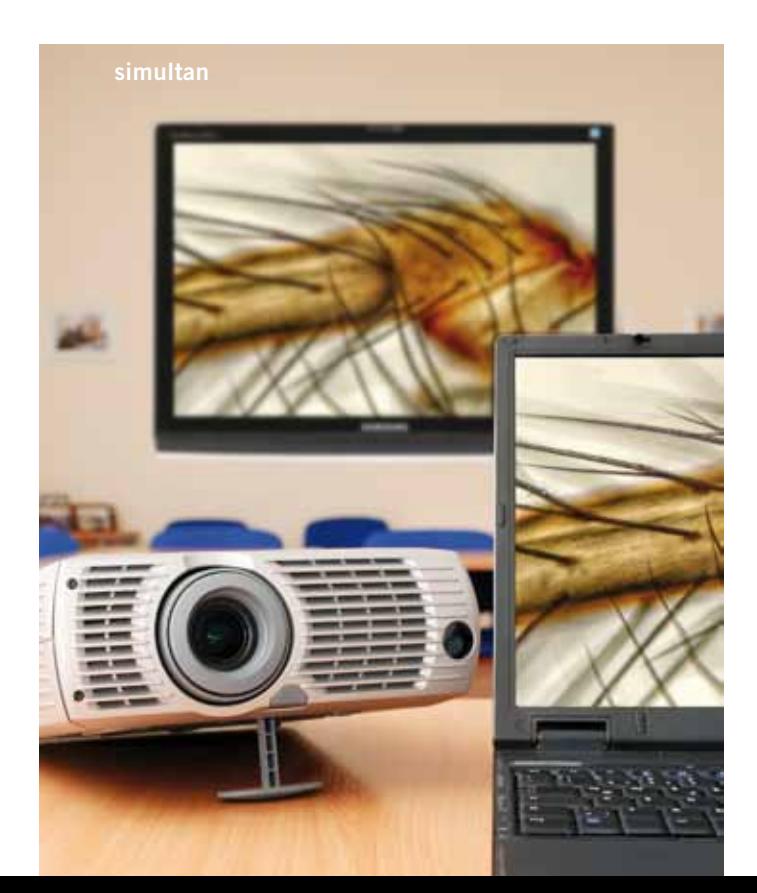

**DMW**B1 **DMW**143

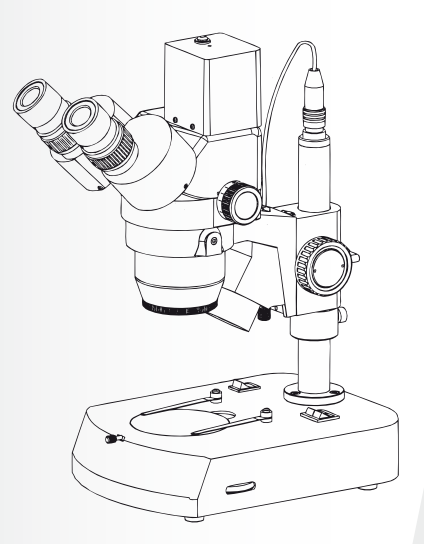

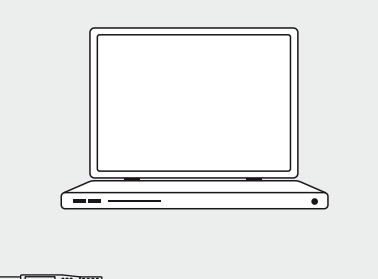

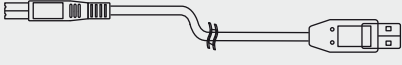

**USB**

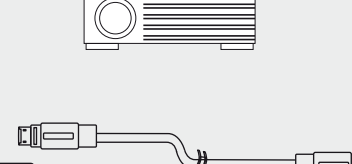

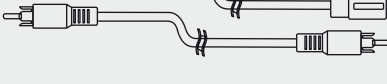

**S-Video / RCA**

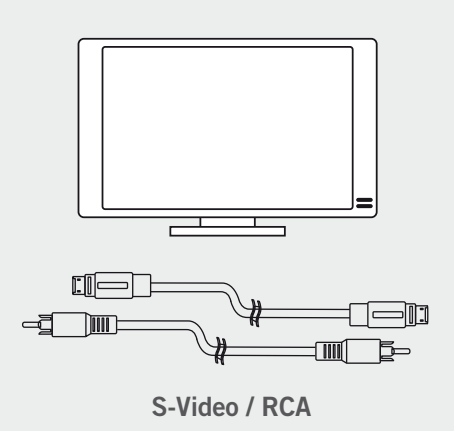

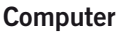

Anhand des **USB2.0**-Kabels können Sie Ihr **Digital-Mikroskop**  direkt an Ihren Computer anschließen. Die mitgelieferte **Software Motic Images Plus 2.0** bietet mit nur wenigen Mausklicks optimale Bildaufnahme, akkurate Messungen und Videoaufnahmen! Die Motic Images Plus 2.0 Software enthält umfangreiche Auswerte- und Bildbearbeitungsfunktionen, um Ihr Bild für Dokumentation und Präsentation zu optimieren.

#### **Projektor/Beamer**

Um Ihre Aufnahmen einem größeren Publikum präsentieren zu können, schließen Sie **Digital-Mikroskop** einfach per **RCA**- oder **S-Video-Kabel** an Ihren Projektor oder Beamer an. Auch wenn der **Projektor/Beamer** ein vergrößertes Bild Ihrer Aufnahme anzeigt, so sorgt das Gerät für eine gestochen scharfe Darstellung.

#### **TV Monitor**

Schließen Sie Ihr **Digital-Mikroskop** einfach mit Hilfe des **S-Video**oder **RCA-Kabels** direkt an Ihrem **TV-Monitor** an. Mit einer Auflösung von **550 TV-Linien** werden selbst feinste Details sichtbar.

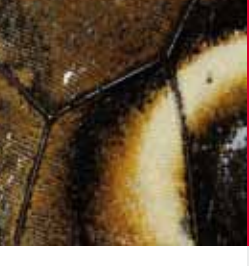

# **Motic Images Plus 2.0**

#### **Die anspruchsvolle Software zur Bildanalyse**

**Die mehrsprachige Bildanalyse-Software, Motic Images Plus 2.0**, ist Ihre Eintrittskarte in die digitale Welt der Mikroskopie. Vor einigen Jahren wurde sie als 'Basis'-Software zur einfachen Bildaufnahme und –Archivierung eingeführt. Mittlerweile ist die **Motic Images Plus 2.0** weit davon entfernt. Mit Hilfe vieler Anwender weltweit wurde sie zu einer hochanspruchsvollen **Bildanalyse-Software mit den folgenden Hauptfunktionen:**

**Bildaufnahme Automatische Bildaufnahme Videoaufnahme Messungen Automatisierte Zählungen Berichterstellung Bildvergleich Bildverschmelzung**

Wir stehen in engem Kontakt zu vielen Software-Anwendern, mit deren Hilfe wir ca. alle 6 Monate ein neues **Up-Date der Motic Images Plus 2.0 zum Download** auf unserer Webseite zur Verfügung stellen können. Sobald Sie eine **Moticam** erworben haben, können Sie dort jederzeit unbegrenzt **kostenlose Up-Dates herunterladen.**

Zusätzlich stecken wir auch sehr viel Mühe in die Kompatibilität unserer Moticams mit den verschiedensten Betriebssystemen und natürlich auch deren neuesten Versionen. **Zurzeit laufen unsere Kameras mit Windows (XP, Vista und 7), MAC und LINUX.**

Möchten Sie Ihre **Moticam** mit einer anderen Bildanalyse-Software verwenden, können die meisten Kameras mit Hilfe des TWAIN-Treibers oder DirectShow eingebunden werden.

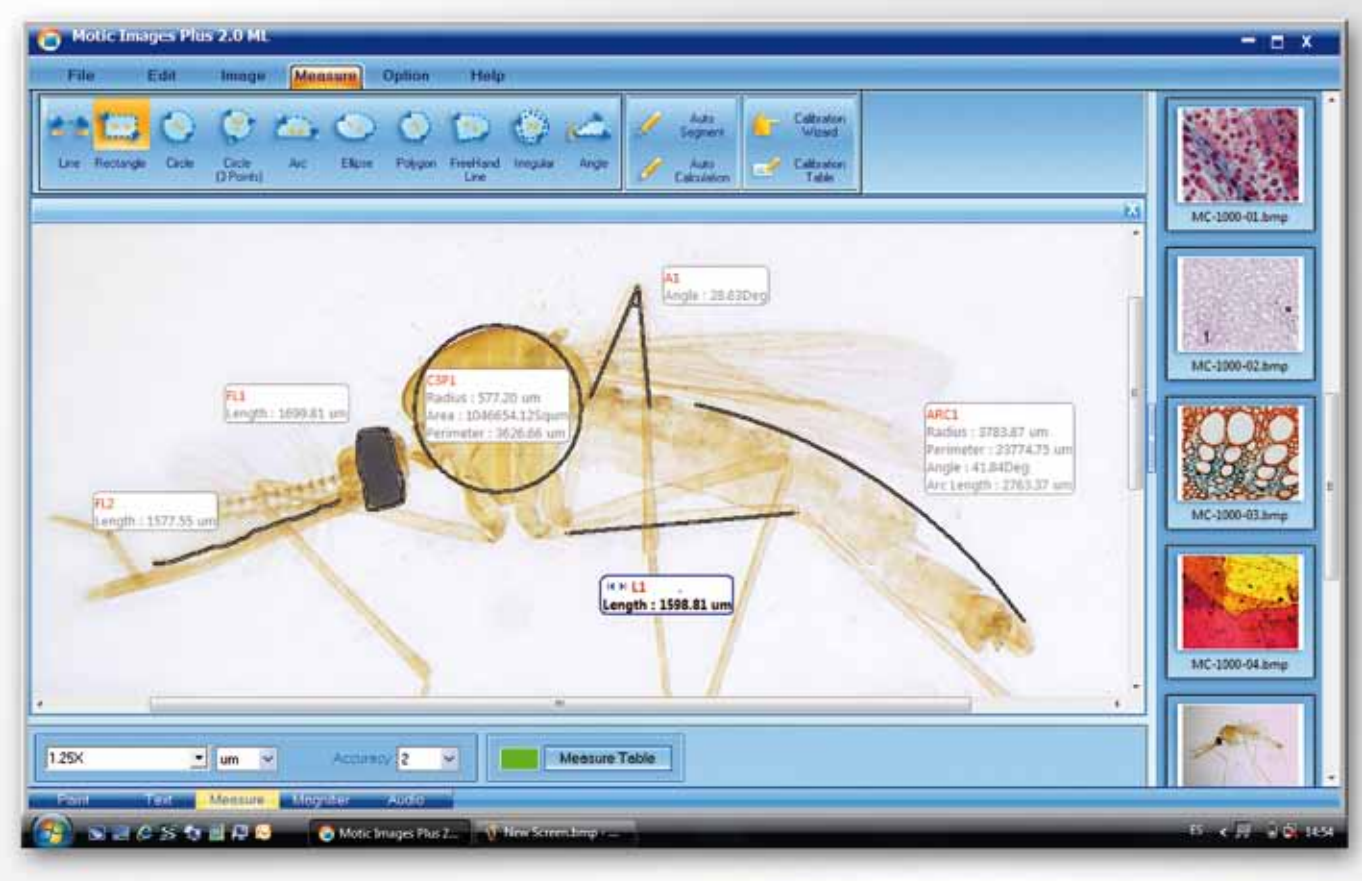

Motic Images Plus 2.0 ML - *Messungen*

 $O<sub>O</sub>$ 

D

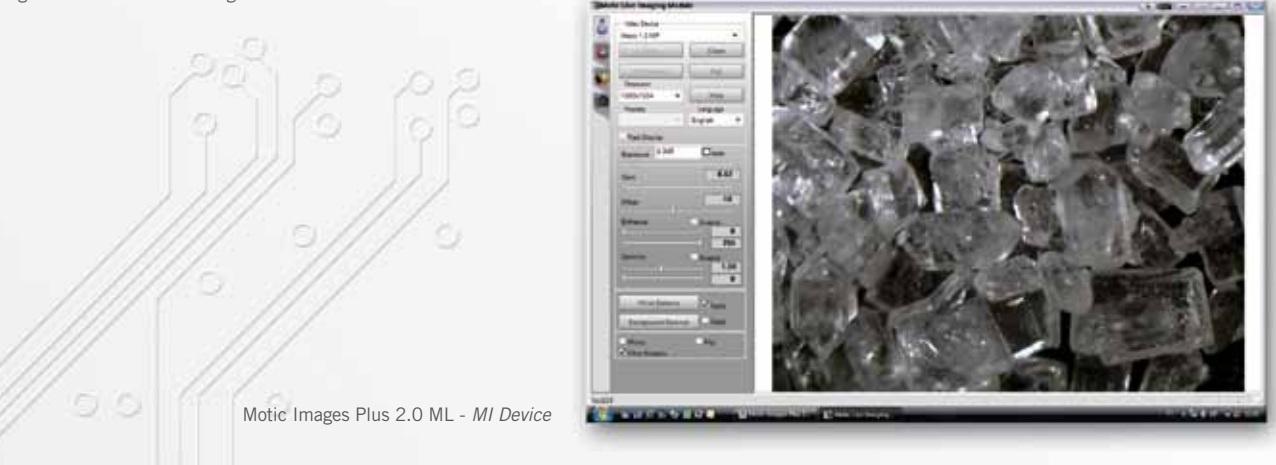

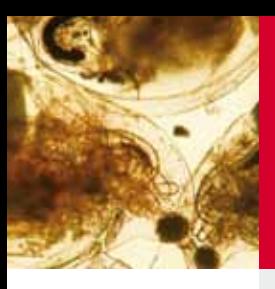

## **Motic Net**

### **Verbinden Sie Ihre Mikroskope**

Die Netzwerk-Software **MoticNet** ist kompatibel mit all unseren Digital-Mikroskopen. **MoticNet bietet dem Lehrer eine Live-Übersicht aller digitalen Schüler-Mikroskope.** Diese spezielle Netzwerk-Lösung kann bis zu **48 separate Digital-Einheiten erfassen**, um als einzelner Lehrer selbst mit größeren Klassenstärken arbeiten zu können.

**MoticNet** ermöglicht dem Lehrer nicht nur den Einblick in jede Schüler-Einheit, sondern auch die Möglichkeit, die **Qualität jedes einzelnen Schülermikroskopes ganz einfach vom Lehrer-PC aus zu korrigieren.** Somit gehört das lästige Kontrollieren 'zu Fuß' der Vergangenheit an.

Durch einen simplen Mausklick kann der Lehrer seine Aufnahme an jeden Schüler senden. **Zusätzlich kann auch die Aufnahme eines einzelnen Schülers mit der kompletten Klasse geteilt werden.** Neben der Übertragung verschiedener Aufnahmen an die angeschlossenen Einheiten, können auch Nachrichten zwischen Lehrer und Schüler(n) verschickt werden.

**MoticNet** ist nicht nur nützlich im Bereich der digitalen Mikroskopie. Es kann auch mit anderer Software wie Mathematik- oder Sprachprogrammen genutzt werden, sofern diese frei gegeben sind. Durch Übernahme von Maus- und Tastaturfunktionen am Schüler-Computer, können jegliche Programme basierend auf Windows vom Lehrer-PC aus freigegeben, überwacht und gesteuert werden.

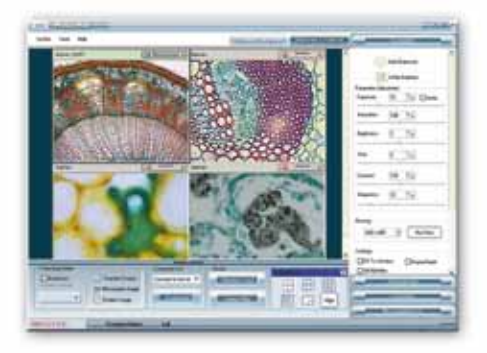

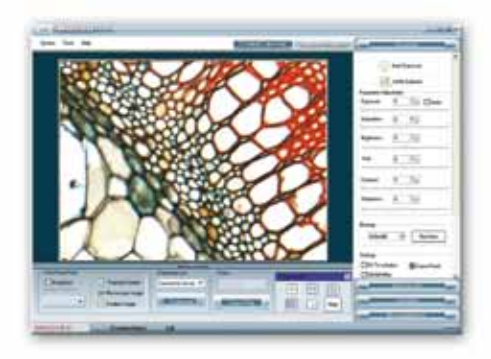

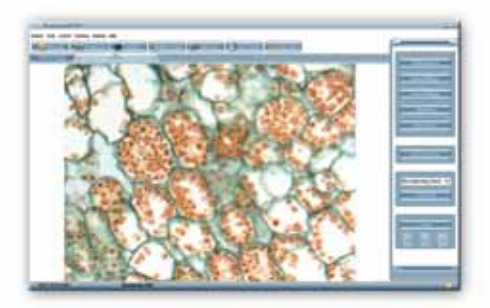

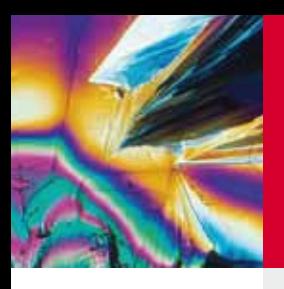

# **Motic Trace**

### Übereinstimmung – ja oder nein?

MoticTrace ist eine lang herbeigesehnte Software. Diese Software erspart Ihnen ein teures Vergleichs-Mikroskop!

Schließen Sie einfach zwei oder mehr Moticams an Ihrem-Computer an und Sie erhalten einen direkten Live-Vergleich der verschiedenen Aufnahmen über die MoticTrace Software.

Hier ist nicht nur ein Vergleich nebeneinander möglich, sondern ebenso Überlappungen, Größenanpassung und das Drehen der jeweiligen Aufnahmen. Übereinstimmungen von Fingerabdrücken, Authentifizierungen von Handschriften oder die Bestimmung des gleichen Herstellers zweier Werkstücke erledigt diese Software mit nur wenigen Mausklicks.

MoticTrace arbeitet in Verbindung mit unserer Software Motic Images Plus 2.0 und bietet Ihnen daher ein breite Platform weiterer Bildbearbeitungs-Möglichkeiten. Erstellen Sie schnell und einfach ein Protokoll Ihrer Aufnahmen mit Hilfe akkurater Messungen und entsprechender Bearbeitungs-Werkzeuge.

Mit nur zwei Moticams oder Digitalmikroskopen von Motic bilden Sie die Grundlage für forensische Ausbildung.

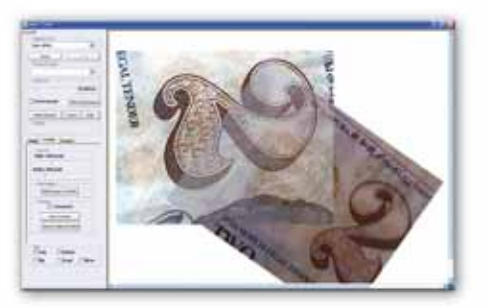

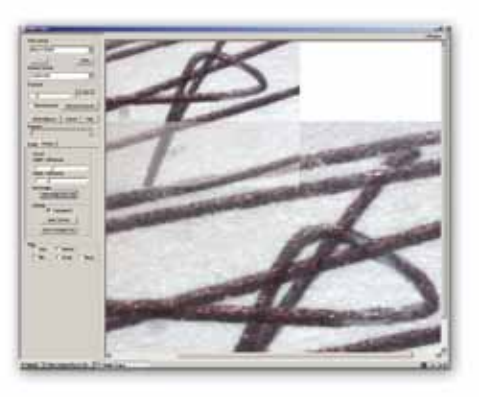

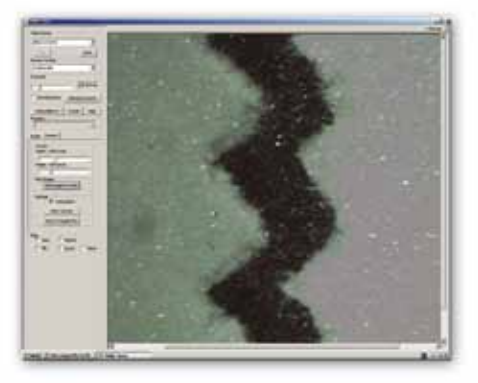

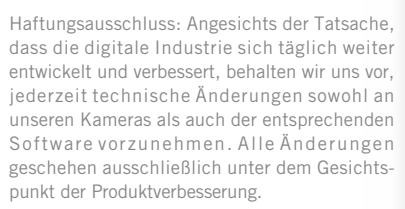

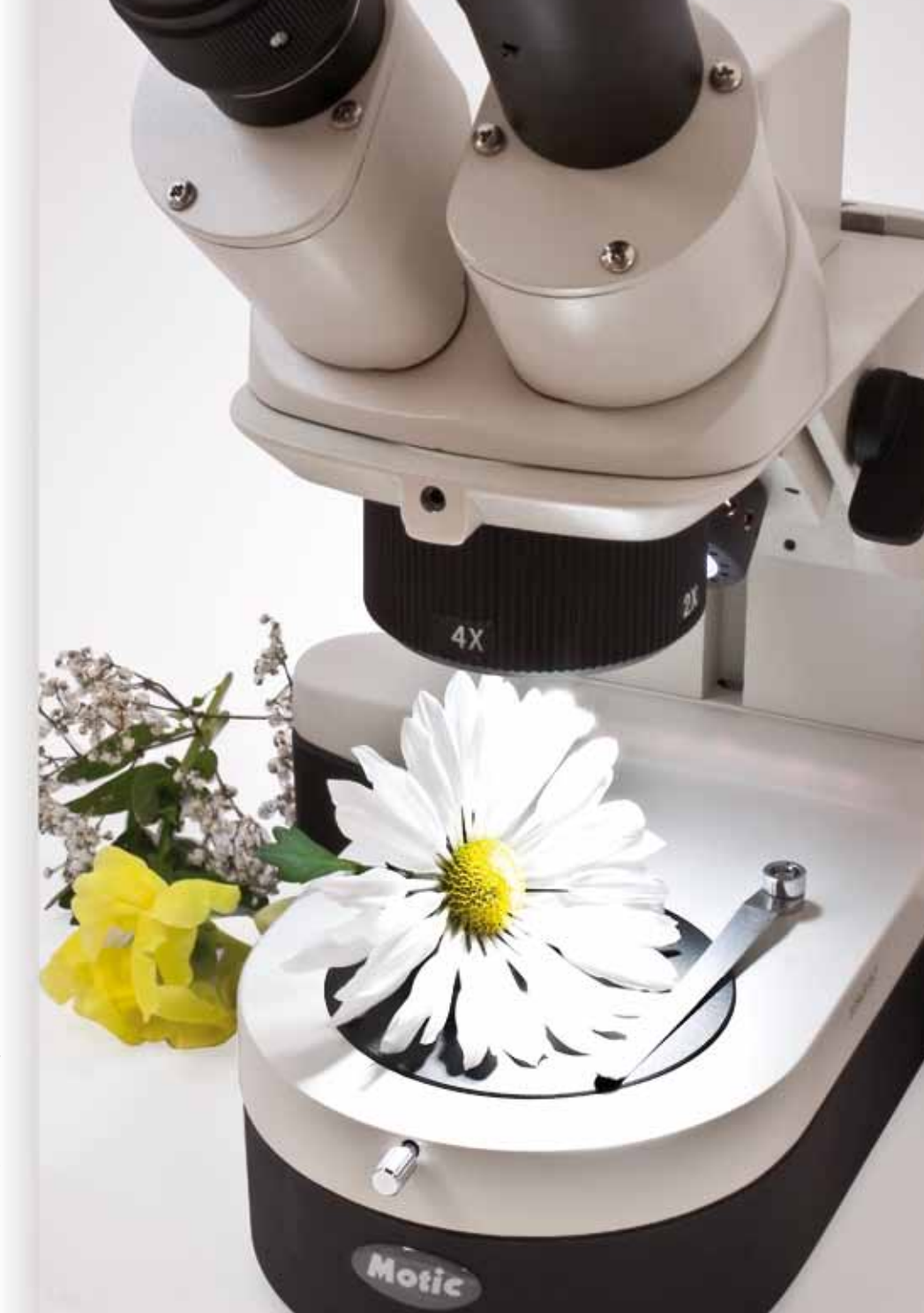

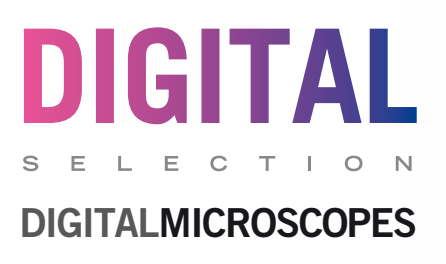

### **Motic, more than microscopy**

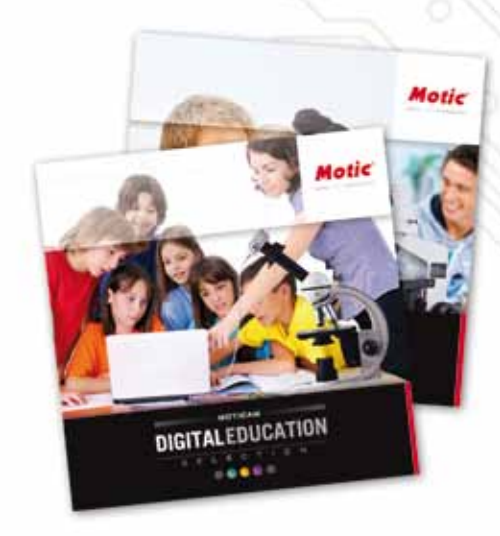

**Wir hoffen, Ihnen einen guten Einblick in unsere Digitalmikroskop-Serie vermittelt und die vielen Möglichkeiten unserer Produkte aufgezeigt zu haben. Natürlich stellt dieser spezielle Katalog lediglich eine kleine Auswahl unseres Sortiments dar. Sollten Sie an hochauflösenden Digitalmikroskopen oder fortgeschrittener Software interessiert sein, fragen Sie bitte bei Ihrem Motic-Händler nach.**

**Wie bereits des Öfteren erwähnt, ist uns an einem persönlichen Kontakt mit Ihnen sehr gelegen – ganz gleich, ob Sie die Absicht haben, eine Kamera zu erwerben oder bereits eine Moticam Ihr Eigen nennen. Teilen Sie Ihre Meinung über Ihre Produkte mit uns und halten Sie uns über eventuelle Verbesserungsvorschläge auf dem Laufenen – gemeinsam können wir Visionen in die Realität umsetzen!**

*Ihr Motic Team*

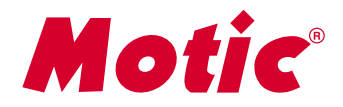

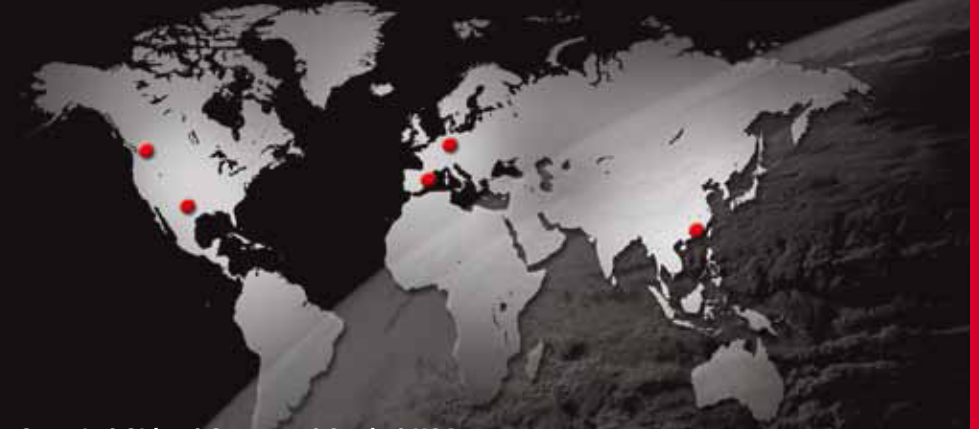

### www.motic.com

**Canada | China | Germany | Spain | USA**